# Package 'rlfsm'

November 5, 2019

# <span id="page-0-0"></span>Type Package

Title Simulations and Statistical Inference for Linear Fractional Stable Motions

# Version 1.0.0

Maintainer Dmitry Otryakhin <d.otryakhin.acad@protonmail.ch>

Author Dmitry Otryakhin [aut, cre], Stepan Mazur [aut], Mathias Ljungdahl [ctb]

# **Description**

Contains functions for simulating linear fractional stable motions, according to techniques developed by Stoev and Taqqu (2004) <doi:10.1142/S0218348X04002379>, as well as functions for computing important statistics used with these processes introduced by Mazur, Otryakhin and Podolskij (2018) <arXiv:1802.06373>, and also different quantities related to those statistics.

License GPL-3

URL [https://gitlab.com/Dmitry\\_Otryakhin/](https://gitlab.com/Dmitry_Otryakhin/Tools-for-parameter-estimation-of-the-linear-fractional-stable-motion) [Tools-for-parameter-estimation-of-the-linear-fractional-stable-motion](https://gitlab.com/Dmitry_Otryakhin/Tools-for-parameter-estimation-of-the-linear-fractional-stable-motion)

Encoding UTF-8

LazyData true

RoxygenNote 6.1.1

Depends methods, foreach, doParallel

Imports ggplot2, stabledist, reshape2, plyr, Rdpack

Suggests elliptic, spatstat, testthat, stringi

RdMacros Rdpack

NeedsCompilation no

Repository CRAN

Date/Publication 2019-11-05 13:40:02 UTC

# <span id="page-1-0"></span>R topics documented:

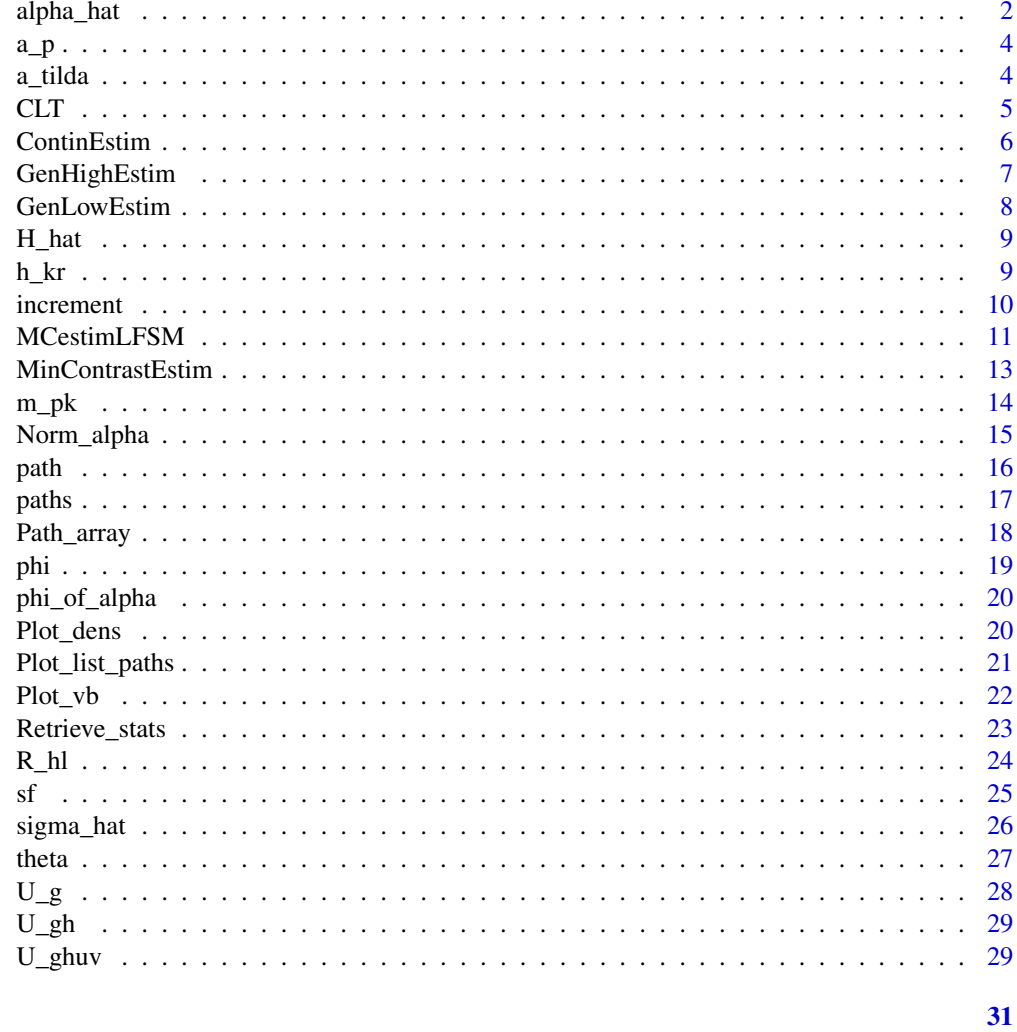

# **Index**

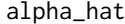

Statistical estimator for alpha

# Description

Defined for the two frequencies as

$$
\widehat{\alpha}_{high} := \frac{\log |\log \varphi_{high}(t_2; \widehat{H}_{high}(p,k)_n, k)_n| - \log |\log \varphi_{high}(t_1; \widehat{H}_{high}(p,k)_n, k)_n|}{\log t_2 - \log t_1}
$$

$$
\widehat{\alpha}_{low} := \frac{\log |\log \varphi_{low}(t_2; k)_n| - \log |\log \varphi_{low}(t_1; k)_n|}{\log t_2 - \log t_1}
$$

#### <span id="page-2-0"></span>alpha\_hat 3

# Usage

alpha\_hat(t1, t2, k, path, H, freq)

# Arguments

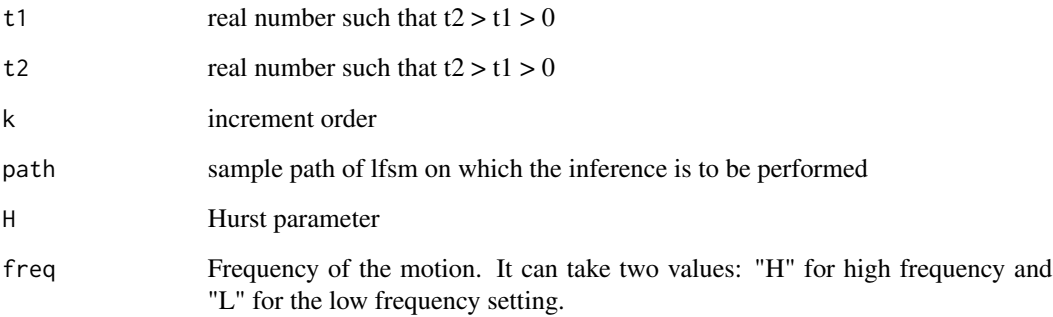

# Details

The function triggers function [phi](#page-18-1), thus Hurst parameter is required only in high frequency case. In the low frequency, there is no need to assign H a value because it will not be evaluated.

#### References

Mazur S, Otryakhin D, Podolskij M (2018). "Estimation of the linear fractional stable motion." Aarhus University.

#### Examples

alpha\_est

```
m<-45; M<-60; N<-2^14-M
alpha<-1.8; H<-0.8; sigma<-0.3
freq='H'
r=1; k=2; p=0.4; t1=1; t2=2
# Estimating alpha in the high frequency case
# using preliminary estimation of H
lfsm<-path(N=N,m=m,M=M,alpha=alpha,H=H,
           sigma=sigma,freq='L',disable_X=FALSE,seed=3)$lfsm
H_est<-H_hat(p=p,k=k,path=lfsm)
H_est
alpha_est<-alpha_hat(t1=t1,t2=t2,k=k,path=lfsm,H=H_est,freq=freq)
```
<span id="page-3-0"></span>

# Description

Computes the corresponding function value from Mazur et al. 2018.

#### Usage

a\_p(p)

# Arguments

p power, real number from  $(-1,1)$ 

#### References

Mazur S, Otryakhin D, Podolskij M (2018). "Estimation of the linear fractional stable motion." Aarhus University.

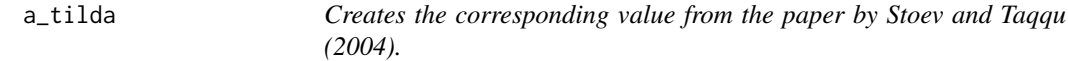

# Description

Creates the corresponding value from the paper by Stoev and Taqqu (2004).

# Usage

a\_tilda(N, m, M, alpha, H)

#### Arguments

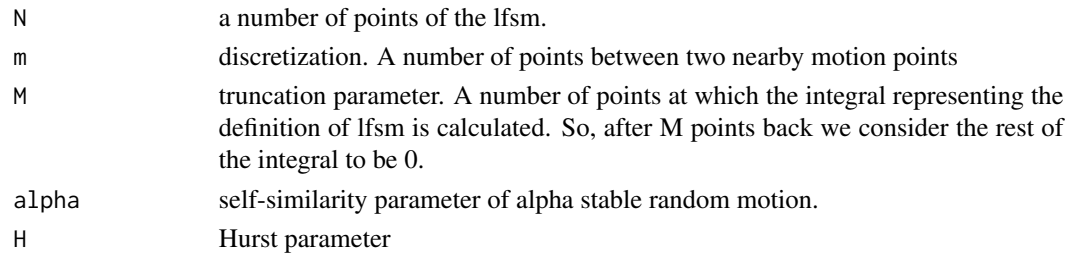

# References

Stoev S, Taqqu M (2004). "Simulation methods for linear fractional stable motion and FARIMA using the Fast Fourier Transform." *Fractals*, 95(1), 95-121.

<span id="page-4-0"></span>CLT *The function explores numerical properties of statistical estimators operating on random processes. Deprecated.*

# Description

The function is left for backward compatibility. The newer version of it is [MCestimLFSM](#page-10-1). The function is useful, for instance, when one needs to compute standard deviation of  $\hat{\alpha}_{high}$  estimator given a fixed set of parameters.

#### Usage

CLT(Nmc, s, m, M, alpha, H, sigma, fr, Inference, ...)

#### Arguments

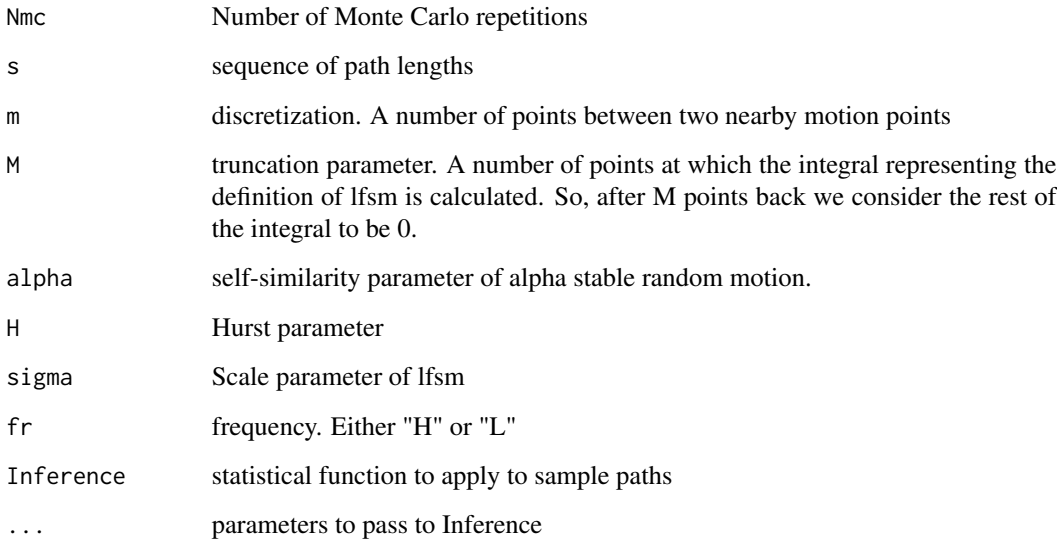

# Details

CLT performs Monte-Carlo experiments to compute parameters according to procedure Inference. More specifically, for each element of s it generates Nmc lfsm sample paths with length equal to s[i], performs the statistical inference on each, obtaining the estimates, and then returns their different statistics. It is vital that the estimator returns a list of named parameters (one or several of 'sigma', 'alpha' and 'H'). CLT uses the names to lookup the true parameter value and compute its bias.

For sample path generation CLT uses a light-weight version of path, path\_fast. In order to be applied, function Inference must accept argument 'path' as a sample path.

<span id="page-5-0"></span>It returns a list containing the following components:

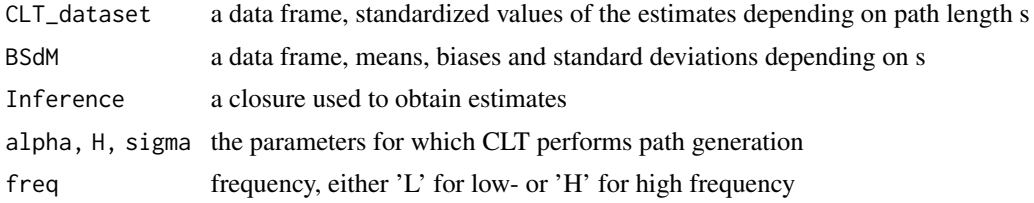

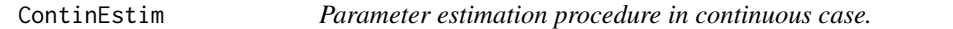

# Description

Parameter freq is preserved to allow for investigation of the inference procedure in high frequency case.

#### Usage

ContinEstim(t1, t2, p, k, path, freq)

# Arguments

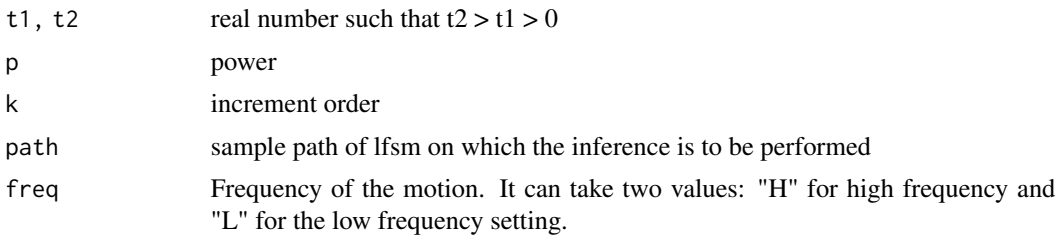

#### References

Mazur S, Otryakhin D, Podolskij M (2018). "Estimation of the linear fractional stable motion." Aarhus University.

```
m<-45; M<-60; N<-2^10-M
alpha<-0.8; H<-0.8; sigma<-0.3
p<-0.3; k=3; t1=1; t2=2
lfsm<-path(N=N,m=m,M=M,alpha=alpha,H=H,
           sigma=sigma,freq='L',disable_X=FALSE,seed=3)$lfsm
ContinEstim(t1,t2,p,k,path=lfsm,freq='L')
```
<span id="page-6-0"></span>

#### Description

General estimation procedure for high frequency case when 1/alpha is not a natural number. "Unnecessary" parameter freq is preserved to allow for investigation of the inference procedure in low frequency case

#### Usage

```
GenHighEstim(p, p_prime, path, freq, low_bound = 0.01, up_bound = 4)
```
# Arguments

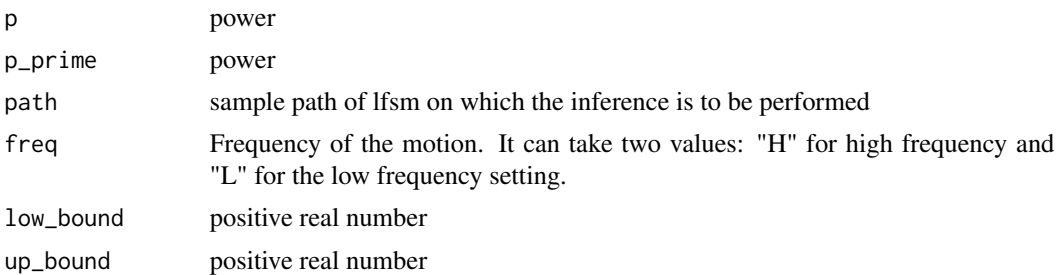

#### Details

In this algorithm the preliminary estimate of alpha is found via using [uniroot](#page-0-0) function. The latter is given the lower and the upper bounds for alpha via low\_bound and up\_bound parameters. It is not possible to pass 0 as the lower bound because there are numerical limitations on the alpha estimate, caused by the length of the sample path and by numerical errors. p and p\_prime must belong to the interval (0,1/2) (in the notation kept in rlfsm package) The two powers cannot be equal.

#### References

Mazur S, Otryakhin D, Podolskij M (2018). "Estimation of the linear fractional stable motion." Aarhus University.

#### Examples

```
m<-45; M<-60; N<-2^10-M
sigma <- 0.3
p<-0.2; p_prime<-0.4
#### Continuous case
lfsm<-path(N=N,m=m,M=M,alpha=1.8,H=0.8,
           sigma=sigma,freq='L',disable_X=FALSE,seed=3)$lfsm
```
GenHighEstim(p=p,p\_prime=p\_prime,path=lfsm,freq="H")

```
#### H-1/alpha<0 case
lfsm<-path(N=N,m=m,M=M,alpha=0.8,H=0.8,
           sigma=sigma,freq='H',disable_X=FALSE,seed=3)$lfsm
```
GenHighEstim(p=p,p\_prime=p\_prime,path=lfsm,freq="H")

GenLowEstim *Low frequency estimation procedure for lfsm.*

# Description

General estimation procedure for low frequency case when 1/alpha is not a natural number.

#### Usage

```
GenLowEstim(t1, t2, p, path, freq = "L")
```
#### Arguments

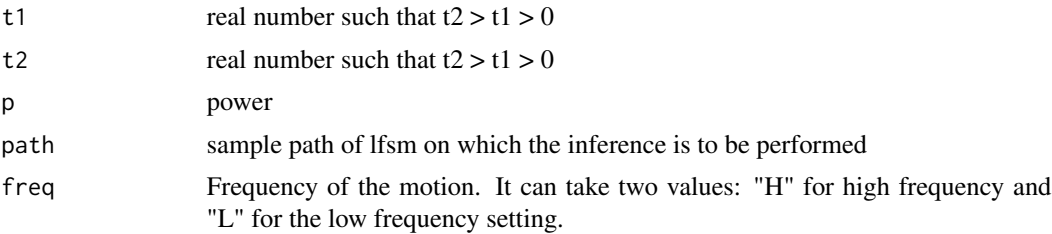

# References

Mazur S, Otryakhin D, Podolskij M (2018). "Estimation of the linear fractional stable motion." Aarhus University.

```
m<-45; M<-60; N<-2^10-M
sigma <- 0.3
p<-0.3; k=3; t1=1; t2=2
#### Continuous case
lfsm<-path(N=N,m=m,M=M,alpha=1.8,H=0.8,
           sigma=sigma,freq='L',disable_X=FALSE,seed=3)$lfsm
GenLowEstim(t1=t1,t2=t2,p=p,path=lfsm,freq="L")
#### H-1/alpha<0 case
lfsm<-path(N=N,m=m,M=M,alpha=0.8,H=0.8,
           sigma=sigma,freq='L',disable_X=FALSE,seed=3)$lfsm
```
<span id="page-7-0"></span>

#### <span id="page-8-0"></span> $H_{\perp}$ hat  $\qquad \qquad$  9

```
GenLowEstim(t1=t1,t2=t2,p=p,path=lfsm,freq="L")
#### The procedure works also for high frequency case
lfsm<-path(N=N,m=m,M=M,alpha=1.8,H=0.8,
           sigma=sigma,freq='H',disable_X=FALSE,seed=3)$lfsm
```
GenLowEstim(t1=t1,t2=t2,p=p,path=lfsm,freq="H")

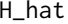

<span id="page-8-1"></span>H\_hat *Statistical estimator of H in high/low frequency setting*

# Description

The statistic is defined as

$$
\widehat{H}_{\mbox{high}}(p,k)_n := \frac{1}{p}\log_2 R_{\mbox{high}}(p,k)_n, \qquad \widehat{H}_{\mbox{low}}(p,k)_n := \frac{1}{p}\log_2 R_{\mbox{low}}(p,k)_n
$$

### Usage

H\_hat(p, k, path)

#### Arguments

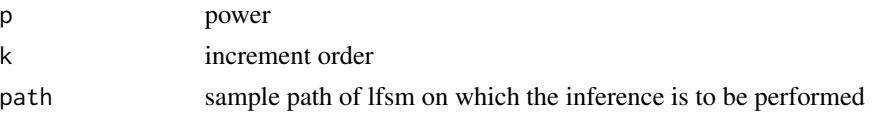

#### References

Mazur S, Otryakhin D, Podolskij M (2018). "Estimation of the linear fractional stable motion." Aarhus University.

h\_kr *Function h\_kr*

#### Description

Function  $h_{k,r}: R \to R$  is given by

$$
h_{k,r}(x) = \sum_{j=0}^{k} (-1)^j {k \choose j} (x - rj)_+^{H-1/\alpha}, \quad x \in R
$$

Usage

 $h_k(r, r, x, H, alpha, 1 = 0)$ 

<span id="page-9-0"></span>10 increment

#### Arguments

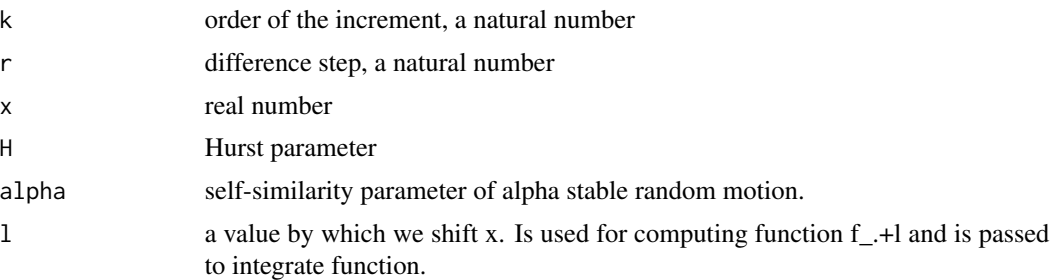

#### References

Mazur S, Otryakhin D, Podolskij M (2018). "Estimation of the linear fractional stable motion." Aarhus University.

#### Examples

```
#### Plot h_kr ####
s<-seq(0,10, by=0.01)
h_val<-sapply(s,h_kr, k=5, r=1, H=0.3, alpha=1)
plot(s,h_val)
```
<span id="page-9-1"></span>

increment *Higher order increments*

#### Description

Difference of the kth order. Defined as following:

$$
\Delta_{i,k}^{n,r} X := \sum_{j=0}^k (-1)^j \binom{k}{j} X_{(i-rj)/n}, i \geq rk.
$$

Index i here is a coordinate in terms of point\_num. Although R uses vector indexes that start from 1, increment has i varying from 0 to N, so that a vector has a length N+1. It is done in order to comply with the notation of the paper. This function doesn't allow for choosing frequency n. The frequency is determined by the path supplied, thus n equals to either the length of the path in high frequency setting or 1 in low frequency setting. increment() gives increments at certain point passed as i, which is a vector here. increments() computes high order increments for the whole sample path. The first function evaluates the formula above, while the second one uses structure diff(diff(...)) because the formula is slower at higher k.

#### Usage

increment(r, i, k, path)

increments(k, r, path)

# <span id="page-10-0"></span>MCestimLFSM 11

#### Arguments

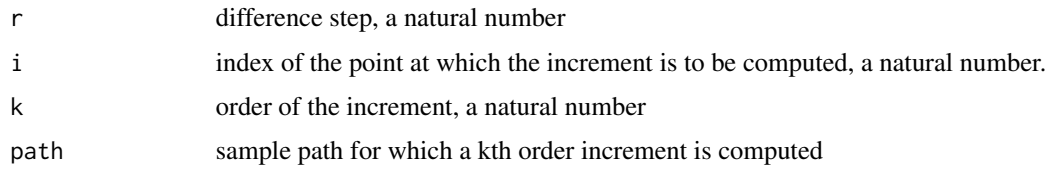

#### References

Mazur S, Otryakhin D, Podolskij M (2018). "Estimation of the linear fractional stable motion." Aarhus University.

#### Examples

```
m<-45; M<-60; N<-2^10-M
alpha<-0.8; H<-0.8; sigma<-0.3
lfsm<-path(N=N,m=m,M=M,alpha=alpha,H=H,
           sigma=sigma,freq='L',disable_X=FALSE,seed=3)$lfsm
tryCatch(
increment(r=1,i=length(lfsm),k=length(lfsm)+100,path=lfsm),
error=function(c) 'An error occures when k is larger then the length of the sample path')
increment(r=3,i=50,k=3,path=lfsm)
path=c(1,4,3,6,8,5,3,5,8,5,1,8,6)
r=2; k=3
n <- length(path) - 1
DeltaX = increment(seq(r*k, n), path = path, k = k, r = r)
DeltaX == increments(k=k,r=r,path)
```
<span id="page-10-1"></span>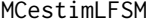

*Numerical properties of statistical estimators operating on the linear fractional stable motion.*

### Description

The function is useful, for instance, when one needs to compute standard deviation of  $\hat{\alpha}_{high}$  estimator given a fixed set of parameters.

#### Usage

```
MCestimLFSM(Nmc, s, m, M, alpha, H, sigma, fr, Inference, ...)
```
#### Arguments

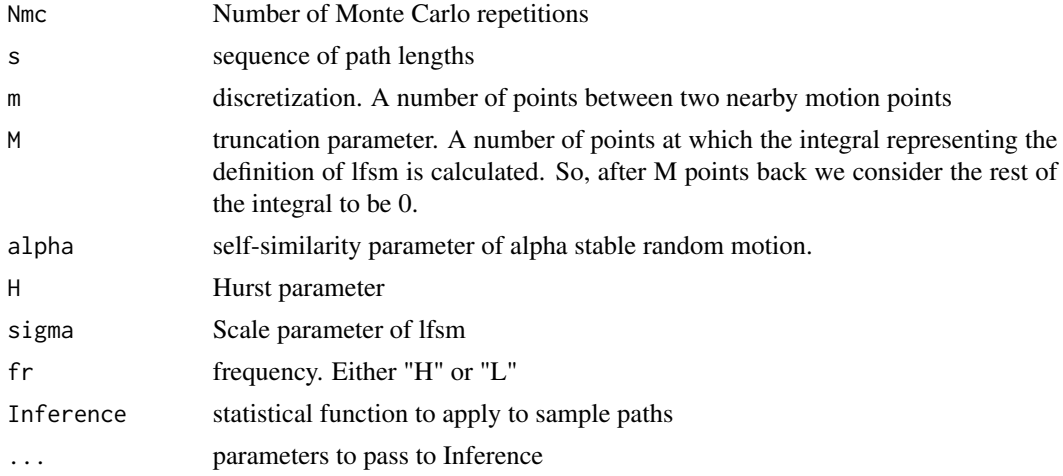

#### Details

MCestimLFSM performs Monte-Carlo experiments to compute parameters according to procedure Inference. More specifically, for each element of s it generates Nmc lfsm sample paths with length equal to s[i], performs the statistical inference on each, obtaining the estimates, and then returns their different statistics. It is vital that the estimator returns a list of named parameters (one or several of 'sigma', 'alpha' and 'H'). MCestimLFSM uses the names to lookup the true parameter value and compute its bias.

For sample path generation MCestimLFSM uses a light-weight version of path, path\_fast. In order to be applied, function Inference must accept argument 'path' as a sample path.

#### Value

It returns a list containing the following components:

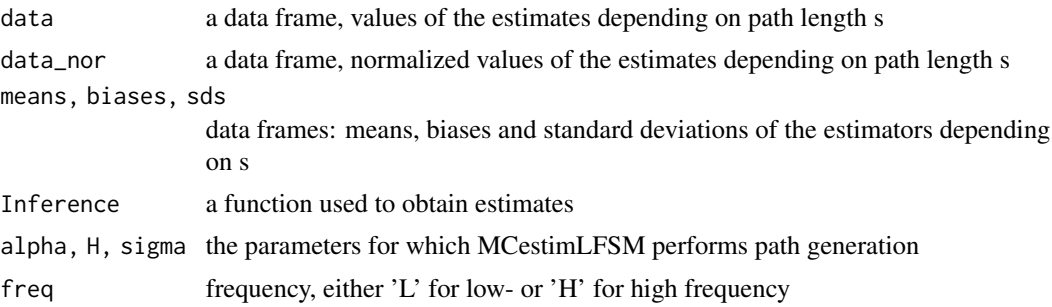

```
#### Set of global parameters ####
m<-25; M<-60
p<-.4; p_prime<-.2; k<-2
t1<-1; t2<-2NmonteC<-5e1
```
# <span id="page-12-0"></span>MinContrastEstim 23

```
S<-c(1e2,3e2)
alpha<-1.8; H<-0.8; sigma<-0.3
# How to plot empirical density
theor_3_1_H_clt<-MCestimLFSM(s=S,fr='H',Nmc=NmonteC,
                     m=m,M=M,alpha=alpha,H=H,
                     sigma=sigma,ContinEstim,
                     t1=t1,t2=t2,p=p,k=k)
l_plot<-Plot_dens(par_vec=c('sigma','alpha','H'),
                  MC_data=theor_3_1_H_clt, Nnorm=1e7)
```

```
# For MCestimLFSM() it is vital that the estimator returns a list of named parameters
```

```
H_hat_f <- function(p,k,path) {hh<-H_hat(p,k,path); list(H=hh)}
theor_3_1_H_clt<-MCestimLFSM(s=S,fr='H',Nmc=NmonteC,
                     m=m,M=M,alpha=alpha,H=H,
                     sigma=sigma,H_hat_f,
                     p=p,k=k)
```
# The estimator can return one, two or three of the parameters.

```
est_1 <- function(path) list(H=1)
theor_3_1_H_clt<-MCestimLFSM(s=S,fr='H',Nmc=NmonteC,
                     m=m,M=M,alpha=alpha,H=H,
                     sigma=sigma,est_1)
```

```
est_2 <- function(path) list(H=0.8, alpha=1.5)
theor_3_1_H_clt<-MCestimLFSM(s=S,fr='H',Nmc=NmonteC,
                     m=m,M=M,alpha=alpha,H=H,
                     sigma=sigma,est_2)
```

```
est_3 <- function(path) list(sigma=5, H=0.8, alpha=1.5)
theor_3_1_H_clt<-MCestimLFSM(s=S,fr='H',Nmc=NmonteC,
                     m=m,M=M,alpha=alpha,H=H,
                     sigma=sigma,est_3)
```
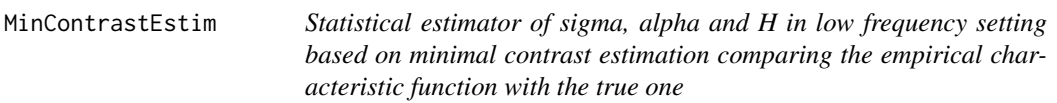

#### Description

Estimates H using the [H\\_hat](#page-8-1) function while sigma and alpha are obtained via

$$
\arg\min_{\sigma,\alpha} \int_0^\infty (\varphi_n(t) - \varphi_{\sigma,\alpha,H_{hat}}(t))^2 \exp(-t^2/2) dt
$$

<span id="page-13-0"></span>, where  $\varphi_n$  $\varphi_n$  $\varphi_n$  is the empirical characteristic function, see phi, and  $\varphi_{\sigma,\alpha,H_{hat}}$  is the characteristic function of the kth order [increment](#page-9-1) wrt the parameters  $\sigma$ ,  $\alpha$ ,  $H_{hat}$ , see also increment.

#### Usage

```
MinContrastEstim(path, k, p, order_GH)
```
#### Arguments

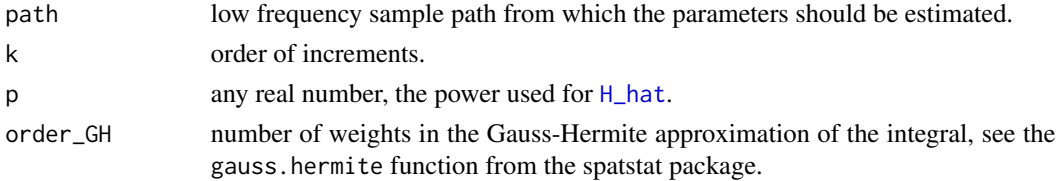

#### Details

This algorithm approximates the above integral using Gauss-Hermite quadrature and uses the L-BFGS-B method from the optim function to minimize over the parameters sigma and alpha. Due to numerical problems estimation of sigma below 0.01 and alpha or H below 0.05 is currently not possible.

#### References

Ljungdahl MM, Podolskij M (2019). "A Minimal Contrast Estimator for the Linear Fractional Stable Motion." *To be submitted*.

#### Examples

```
m0 = 256MO = 600alpha0 = 1.8HO = 0.8sigma0 = 0.3n = 100
X <- path(N = n, m = m0, M = M0, alpha = alpha0, H = H0, sigma = sigma0, freq = 'L')$lfsm
MinContrastEstim(path = X, k = 2, p = 0.4, order_GH = 8)
```
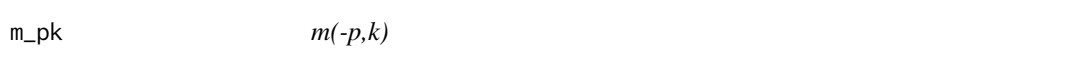

#### Description

defined as  $m_{p,k} := E[|\Delta_{k,k} X|^p]$  for positive powers. When p is negative (-p is positive) the equality does not hold.

#### Usage

m\_pk(k, p, alpha, H, sigma)

# <span id="page-14-0"></span>Norm\_alpha 15

# Arguments

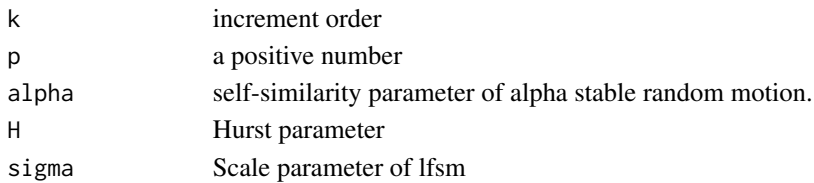

#### Details

The following identity is used for computations:

$$
m_{-p,k} = \frac{(\sigma \|h_k\|_{\alpha})^{-p}}{a_{-p}} \int_{\mathbf{R}} \exp(-|y|^{\alpha}) |y|^{-1+p} dy = \frac{2(\sigma \|h_k\|_{\alpha})^{-p}}{\alpha a_{-p}} \Gamma(p/\alpha)
$$

# References

Mazur S, Otryakhin D, Podolskij M (2018). "Estimation of the linear fractional stable motion." Aarhus University.

<span id="page-14-1"></span>Norm\_alpha *Alpha-norm of an arbitrary function*

# Description

Alpha-norm of an arbitrary function

# Usage

Norm\_alpha(fun, alpha, ...)

# Arguments

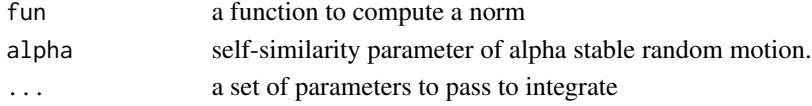

# Details

fun must accept a vector of values for evaluation. See ?integrate for further details. Most problems with this function appear because of rather high precision. Try to tune rel.tol parameter first.

#### References

Mazur S, Otryakhin D, Podolskij M (2018). "Estimation of the linear fractional stable motion." Aarhus University.

#### Examples

Norm\_alpha(h\_kr,alpha=1.8,k=2,r=1,H=0.8,l=4)

#### <span id="page-15-1"></span><span id="page-15-0"></span>Description

The function creates a 1-dimensional lfsm sample path using the numerical algorithm from the paper by Stoev and Taqqu. Linear fractional stable motion is defined as

$$
X_t = \int_{\mathsf{R}} \left\{ (t - s)_+^{H - 1/\alpha} - (-s)_+^{H - 1/\alpha} \right\} dL_s
$$

#### Usage

path(N = NULL, m, M, alpha, H, sigma, freq, disable\_X = FALSE, levy\_increments = NULL, seed = NULL)

# Arguments

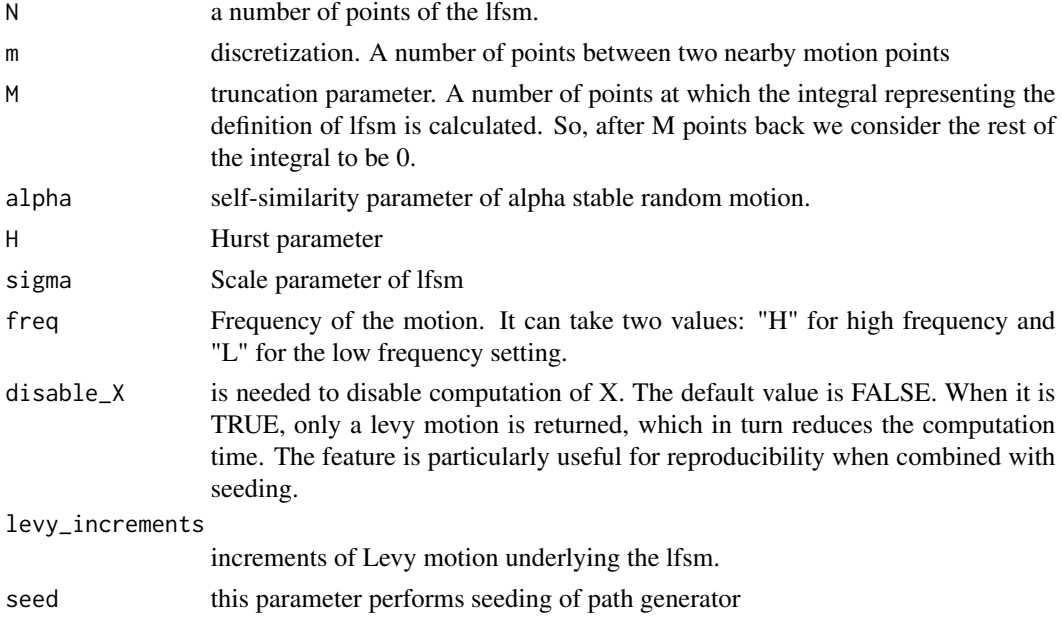

# Value

It returns a list containing the motion, the underlying Levy motion, the point number of the motions from 0 to N and the corresponding coordinate (which depends on the frequency), the parameters that were used to generate the lfsm, and the predefined frequency.

#### References

Stoev S, Taqqu M (2004). "Simulation methods for linear fractional stable motion and FARIMA using the Fast Fourier Transform." *Fractals*, 95(1), 95-121.

#### <span id="page-16-0"></span>paths and the contract of the contract of the contract of the contract of the contract of the contract of the contract of the contract of the contract of the contract of the contract of the contract of the contract of the

#### See Also

[paths](#page-16-1) simulates a number of lfsm sample paths.

#### Examples

```
# Path generation
m<-256; M<-600; N<-2^10-M
alpha<-1.8; H<-0.8; sigma<-0.3
seed=2
List<-path(N=N,m=m,M=M,alpha=alpha,H=H,
           sigma=sigma,freq='L',disable_X=FALSE,seed=3)
# Normalized paths
Norm_lfsm<-List[['lfsm']]/max(abs(List[['lfsm']]))
Norm_oLm<-List[['levy_motion']]/max(abs(List[['levy_motion']]))
# Visualization of the paths
plot(Norm_lfsm, col=2, type="l", ylab="coordinate")
lines(Norm_oLm, col=3)
leg.txt <- c("lfsm", "oLm")
legend("topright",legend = leg.txt, col =c(2,3), pch=1)
# Creating Levy motion
levyIncrems<-path(N=N, m=m, M=M, alpha, H, sigma, freq='L',
                  disable_X=TRUE, levy_increments=NULL, seed=seed)
# Creating lfsm based on the levy motion
  lfsm_full<-path(m=m, M=M, alpha=alpha,
                  H=H, sigma=sigma, freq='L',
                  disable_X=FALSE,
                  levy_increments=levyIncrems$levy_increments,
                  seed=seed)
sum(levyIncrems$levy_increments==
```
lfsm\_full\$levy\_increments)==length(lfsm\_full\$levy\_increments)

<span id="page-16-1"></span>paths *Generator of a set of lfsm paths.*

#### Description

It is essentially a wrapper for [path](#page-15-1) generator, which exploits the latest to create a matrix with paths in its columns.

# <span id="page-17-0"></span>Usage

 $paths(N_var, parallel, seed_list = rep(x = NULL, times = N_var), ...)$ 

# Arguments

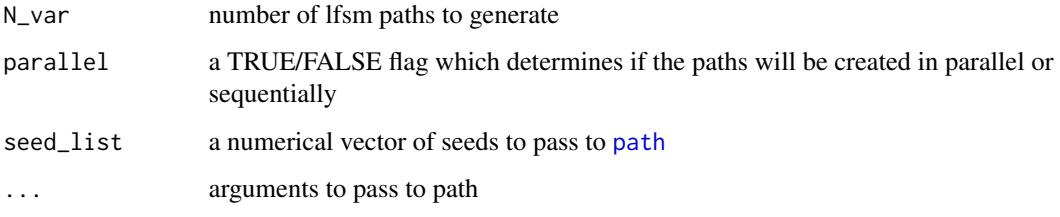

# See Also

[path](#page-15-1)

#### Examples

```
m<-45; M<-60; N<-2^10-M
alpha<-1.8; H<-0.8; sigma<-0.3
freq='L'
r=1; k=2; p=0.4
Y<-paths(N_var=10,parallel=TRUE,N=N,m=m,M=M,
         alpha=alpha,H=H,sigma=sigma,freq='L',
         disable_X=FALSE,levy_increments=NULL)
Hs<-apply(Y,MARGIN=2,H_hat,p=p,k=k)
hist(Hs)
```
<span id="page-17-1"></span>Path\_array *Path array generator*

# Description

The function takes a list of parameters (alpha, H) and uses [expand.grid](#page-0-0) to obtain all possible combinations of them. Based on each combination, the function simulates an lfsm sample path. It is meant to be used in conjunction with function [Plot\\_list\\_paths](#page-20-1).

#### Usage

Path\_array(N, m, M, l, sigma)

# <span id="page-18-0"></span>Arguments

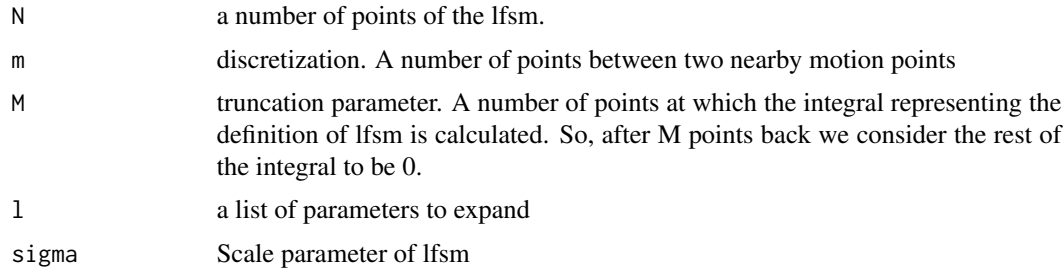

# Value

The returned value is a data frame containing paths and the corresponding values of alpha, H and frequency.

# Examples

l=list(H=c(0.2,0.8),alpha=c(1,1.8), freq="H") arr<-Path\_array(N=300,m=30,M=100,l=l,sigma=0.3) str(arr) head(arr)

<span id="page-18-1"></span>phi *Phi*

# Description

Defined as

```
\varphi_{\text{high}}(t; H, k)_n := V_{\text{high}}(\psi_t; k)_n and \varphi_{\text{low}}(t; k)_n := V_{\text{low}}(\psi_t; k)_n
```
, where  $\psi_t(x) := \cos(tx)$ 

# Usage

phi(t, k, path, H, freq)

# Arguments

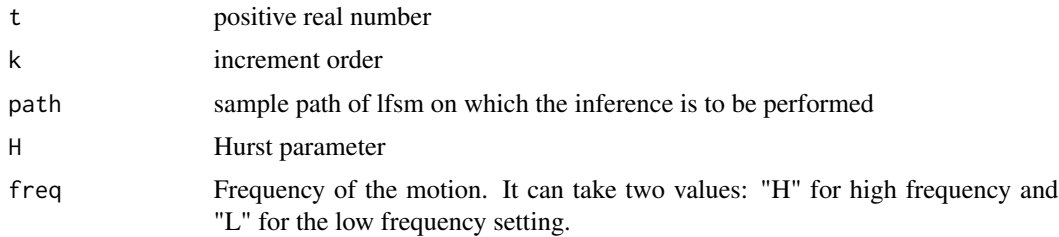

# <span id="page-19-0"></span>Details

Hurst parameter is required only in high frequency case. In the low frequency, there is no need to assign H a value because it will not be evaluated.

# References

Mazur S, Otryakhin D, Podolskij M (2018). "Estimation of the linear fractional stable motion." Aarhus University.

phi\_of\_alpha *Inverse alpha estimator*

#### Description

A function from a general estimation procedure which is defined as  $m^p - p'$ <sub>k</sub> /m<sup>^</sup>p'<sub>-</sub>-p<sub>\_</sub>k, originally proposed in [13].

# Usage

phi\_of\_alpha(p, p\_prime, alpha)

#### Arguments

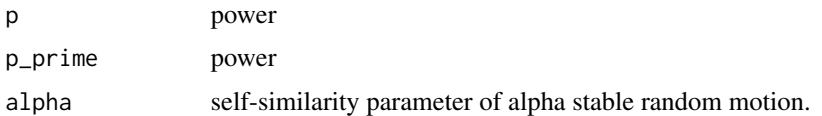

# References

Mazur S, Otryakhin D, Podolskij M (2018). "Estimation of the linear fractional stable motion." Aarhus University.

<span id="page-19-1"></span>Plot\_dens *(alpha,H,sigma)- density plot*

## Description

Plots the densities of the parameters (alpha,H,sigma) estimated in Monte-Carlo experiment. Works in conjunction with [MCestimLFSM](#page-10-1) function.

#### Usage

```
Plot_dens(par_vec = c("alpha", "H", "sigma"), MC_data, Nnorm = 1e+07)
```
# <span id="page-20-0"></span>Plot\_list\_paths 21

#### Arguments

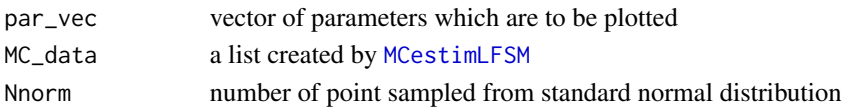

# See Also

[Plot\\_vb](#page-21-1) to plot variance- and bias dependencies on n.

#### Examples

```
m<-45; M<-60
p<-.4; p_prime<-.2
t1<-1; t2<-2; k<-2
NmonteC<-5e2
S<-c(1e3,1e4)
alpha<-.8; H<-0.8; sigma<-0.3
theor_4_1_clt_new<-MCestimLFSM(s=S,fr='L',Nmc=NmonteC,
                       m=m, M=M,alpha=alpha,H=H,sigma=sigma,
                       GenLowEstim,t1=t1,t2=t2,p=p)
l_plot<-Plot_dens(par_vec=c('sigma','alpha','H'), MC_data=theor_4_1_clt_new, Nnorm=1e7)
l_plot
```
<span id="page-20-1"></span>Plot\_list\_paths *Rendering of path lattice*

# Description

Rendering of path lattice

#### Usage

Plot\_list\_paths(arr)

#### Arguments

arr a data frame produced by [Path\\_array](#page-17-1).

```
l=list(H=c(0.2,0.8),alpha=c(1,1.8), freq="H")
arr<-Path_array(N=300,m=30,M=100,l=l,sigma=0.3)
p<-Plot_list_paths(arr)
p
```
<span id="page-21-1"></span><span id="page-21-0"></span>Plot\_vb *A function to plot variance- and bias dependencies of estimators on the lengths of sample paths. Works in conjunction with* [MCestimLFSM](#page-10-1) *function.*

# Description

A function to plot variance- and bias dependencies of estimators on the lengths of sample paths. Works in conjunction with [MCestimLFSM](#page-10-1) function.

#### Usage

Plot\_vb(data)

#### Arguments

data a list created by [MCestimLFSM](#page-10-1)

#### Value

The function returns a ggplot2 graph.

#### See Also

[Plot\\_dens](#page-19-1)

```
# Light weight computaions
m<-25; M<-50
alpha<-1.8; H<-0.8; sigma<-0.3
S<-c(1:3)*1e2
p<-.4; p_prime<-.2; t1<-1; t2<-2
k<-2; NmonteC<-50
# Here is the continuous H-1/alpha inference procedure
theor_3_1_H_clt<-MCestimLFSM(s=S,fr='H',Nmc=NmonteC,
                     m=m,M=M,alpha=alpha,H=H,
                     sigma=sigma,ContinEstim,
                     t1=t1,t2=t2,p=p,k=k)
Plot_vb(theor_3_1_H_clt)
# More demanding example (it is better to use multicore setup)
# General low frequency inference
```
# <span id="page-22-0"></span>Retrieve\_stats 23

```
alpha<-0.8; H<-0.8; sigma<-0.3
S<-c(1:15)*1e2
p<-.4; t1<-1; t2<-2
NmonteC<-50
# Here is the continuous H-1/alpha inference procedure
theor_4_1_H_clt<-MCestimLFSM(s=S,fr='H',Nmc=NmonteC,
                     m=m,M=M,alpha=alpha,H=H,
                     sigma=sigma,GenLowEstim,
                     t1=t1,t2=t2,p=p)
Plot_vb(theor_4_1_H_clt)
```
Retrieve\_stats *Retrieve statistics(bias, variance) of estimators based on a set of paths*

#### Description

Retrieve statistics(bias, variance) of estimators based on a set of paths

#### Usage

```
Retrieve_stats(paths, true_val, Est, ...)
```
#### Arguments

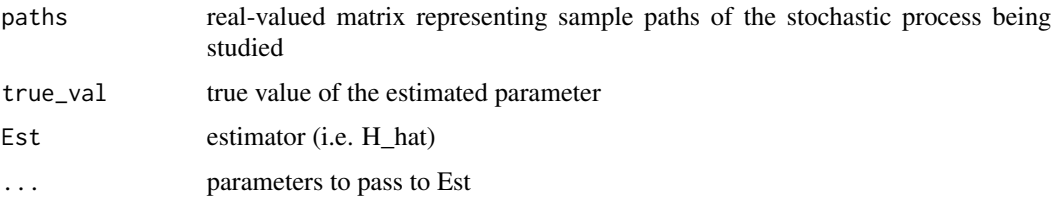

# Examples

```
m<-45; M<-60; N<-2^10-M
alpha<-1.8; H<-0.8; sigma<-0.3
freq='L';t1=1; t2=2
r=1; k=2; p=0.4
```

```
Y<-paths(N_var=10,parallel=TRUE,N=N,m=m,M=M,
         alpha=alpha,H=H,sigma=sigma,freq='L',
        disable_X=FALSE,levy_increments=NULL)
```
Retrieve\_stats(paths=Y,true\_val=sigma,Est=sigma\_hat,t1=t1,k=2,alpha=alpha,H=H,freq="L")

<span id="page-23-0"></span>R\_hl *R high /low*

# Description

Defined as

$$
R_{\text{high}}(p,k)_n := \frac{\sum_{i=2k}^n \left| \Delta_{i,k}^{n,2} X \right|^p}{\sum_{i=k}^n \left| \Delta_{i,k}^{n,1} X \right|^p},
$$

$$
R_{\text{low}}(p,k)_n := \frac{\sum_{i=2k}^n \left| \Delta_{i,k}^2 X \right|^p}{\sum_{i=k}^n \left| \Delta_{i,k}^1 X \right|^p}
$$

# Usage

R\_hl(p, k, path)

# Arguments

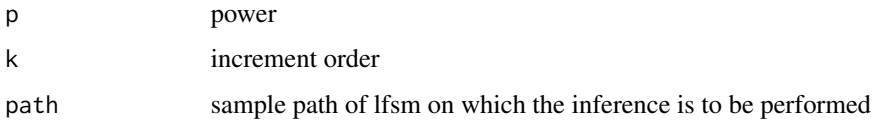

# Details

The computation procedure for high- and low frequency cases is the same, since there is no way to control frequency given a sample path.

#### References

Mazur S, Otryakhin D, Podolskij M (2018). "Estimation of the linear fractional stable motion." Aarhus University.

```
m<-45; M<-60; N<-2^10-M
alpha<-0.8; H<-0.8; sigma<-0.3
p<-0.3; k=3
lfsm<-path(N=N,m=m,M=M,alpha=alpha,H=H,
           sigma=sigma,freq='L',disable_X=FALSE,seed=3)$lfsm
R_hl(p=p,k=k,path=lfsm)
```
<span id="page-24-0"></span>

# Description

Statistic of the form

$$
V_{\text{high}}(f; k, r)_n := \frac{1}{n} \sum_{i=rk}^n f\left(n^H \Delta_{i,k}^{n,r} X\right),
$$

$$
V_{\text{low}}(f; k, r)_n := \frac{1}{n} \sum_{i=rk}^n f\left(\Delta_{i,k}^r X\right)
$$

# Usage

sf(path, f, k, r, H, freq, ...)

# Arguments

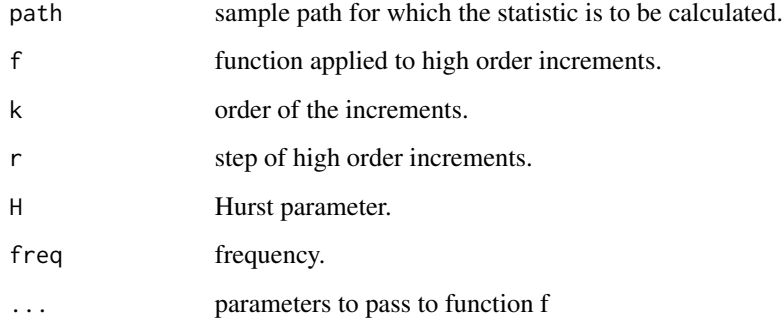

# Details

Hurst parameter is required only in high frequency case. In the low frequency, there is no need to assign H a value because it will not be evaluated.

# References

Mazur S, Otryakhin D, Podolskij M (2018). "Estimation of the linear fractional stable motion." Aarhus University.

# See Also

[phi](#page-18-1) computes V statistic with f(.)=cos(t.)

#### Examples

```
m<-45; M<-60; N<-2^10-M
alpha<-1.8; H<-0.8; sigma<-0.3
freq='L'
r=1; k=2; p=0.4
S<-(1:20)*100path_lfsm<-function(...){
   List<-path(...)
   List$lfsm
}
Pths<-lapply(X=S,FUN=path_lfsm,
             m=m, M=M, alpha=alpha, sigma=sigma, H=H,
             freq = freq, disable_X = FALSE,
             levy_increments = NULL, seed = NULL)
f_\text{phi} <-function(t,x) cos(t*x)
f_{pow}-function(x,p) (abs(x))^p
V_cos<-sapply(Pths,FUN=sf,f=f_phi,k=k,r=r,H=H,freq=freq,t=1)
ex<-exp(-(abs(sigma*Norm_alpha(h_kr,alpha=alpha,k=k,r=r,H=H,l=0)$result)^alpha))
 # Illustration of the law of large numbers for phi:
plot(y=V_{cos}, x=S, ylim = c(0, max(V_{cos})+0.1))abline(h=ex, col='brown')
# Illustration of the law of large numbers for power functions:
Mpk<-m_pk(k=k, p=p, alpha=alpha, H=H, sigma=sigma)
sf_mod<-function(Xpath,...) {
    Path<-unlist(Xpath)
    sf(path=Path,...)
}
V_pow<-sapply(Pths,FUN=sf_mod,f=f_pow,k=k,r=r,H=H,freq=freq,p=p)
plot(y=V\_pow, x=S, ylim = c(0, max(V\_pow)+0.1))abline(h=Mpk, col='brown')
```
sigma\_hat *Statistical estimator for sigma*

#### Description

Statistical estimator for sigma

<span id="page-25-0"></span>

#### <span id="page-26-0"></span>theta 27

# Usage

sigma\_hat(t1, k, path, alpha, H, freq)

#### Arguments

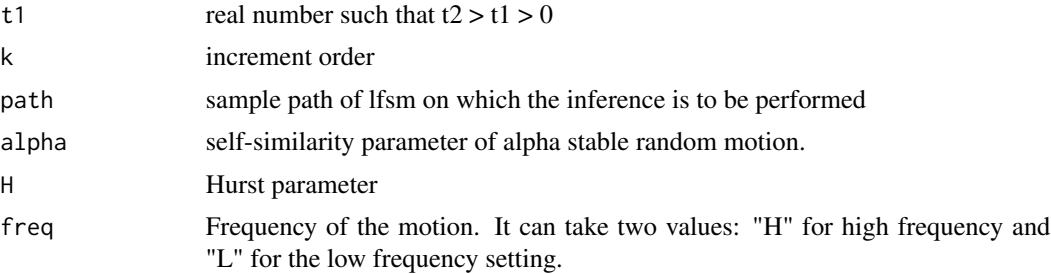

# Examples

```
m<-45; M<-60; N<-2^14-M
alpha<-1.8; H<-0.8; sigma<-0.3
freq='H'
r=1; k=2; p=0.4; t1=1; t2=2
# Reproducing the work of ContinEstim
# in high frequency case
lfsm<-path(N=N,m=m,M=M,alpha=alpha,H=H,
           sigma=sigma,freq='L',disable_X=FALSE,seed=1)$lfsm
H_est<-H_hat(p=p,k=k,path=lfsm)
H_est
alpha_est<-alpha_hat(t1=t1,t2=t2,k=k,path=lfsm,H=H_est,freq=freq)
alpha_est
sigma_est<-tryCatch(
                    sigma_hat(t1=t1,k=k,path=lfsm,
                    alpha=alpha_est,H=H_est,freq=freq),
                    error=function(c) 'Impossible to compute sigma_est')
sigma_est
```
theta *Function of the form*

$$
\theta(g,h) \_p = a \_p^{\hat{}} - 2 \int \_R^2 |xy|^{\hat{}} - 1 - pU \_g, h(x,y) dx dy
$$

# Description

Function of the form

$$
\theta(g,h)_p = a_p^{-2} \int_{\mathbf{R}^2} |xy|^{-1-p} U_{g,h}(x,y) dx dy
$$

# <span id="page-27-0"></span>Usage

theta(p, alpha, sigma, g, h)

# Arguments

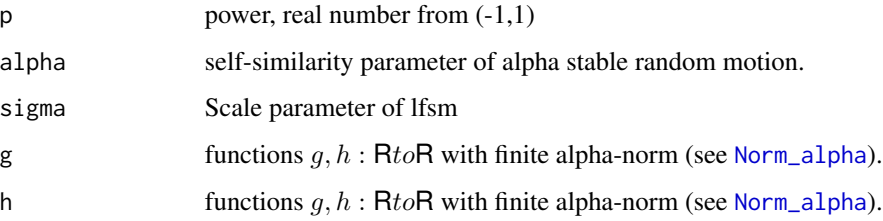

# References

Mazur S, Otryakhin D, Podolskij M (2018). "Estimation of the linear fractional stable motion." Aarhus University.

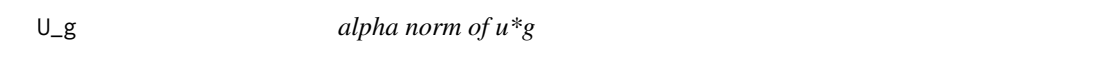

# Description

alpha norm of u\*g

# Usage

U\_g(g, u, ...)

# Arguments

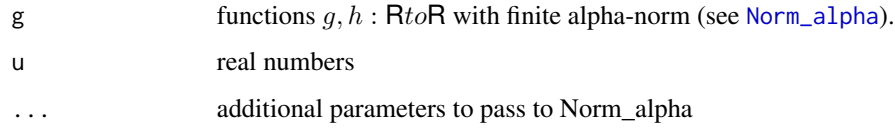

# Examples

g<-function(x) exp(-x^2) g<-function(x) exp(-abs(x)) U\_g(g=g,u=4,alpha=1.7)

<span id="page-28-0"></span>

# Description

alpha-norm of  $u * g + v * h$ .

# Usage

U\_gh(g, h, u, v, ...)

# Arguments

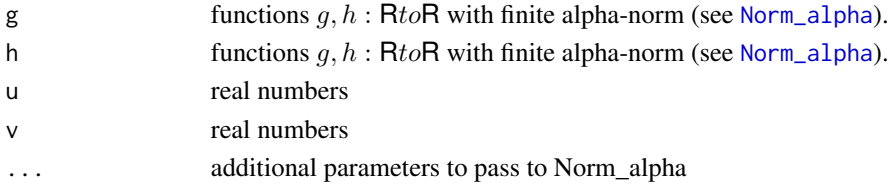

#### Examples

g<-function(x) exp(-x^2) h<-function(x) exp(-abs(x)) U\_gh(g=g, h=h, u=4, v=3, alpha=1.7)

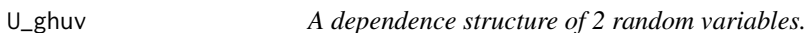

# Description

It is used when random variables do not have finite second moments, and thus, the covariance matrix is not defined. For  $X = \int \int \int \int g_s dL_s$  and  $Y = \int \int \int \int h_s dL_s$  with  $||g||_{\alpha}$ ,  $||h||_{\alpha} < \infty$ . Then the measure of dependence is given by  $\hat{U}_{g,h}$ : R<sup>2</sup>toR via

$$
U_{g,h}(u,v) = \exp(-\sigma^{\alpha} ||ug + vh||_{\alpha}^{\alpha}) - \exp(-\sigma^{\alpha} (||ug||_{\alpha}^{\alpha} + ||vh||_{\alpha}^{\alpha}))
$$

# Usage

U\_ghuv(alpha, sigma, g, h, u, v, ...)

# Arguments

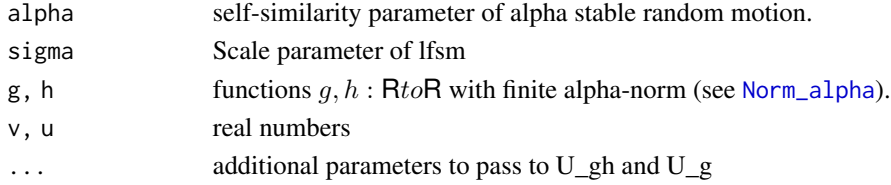

30 U\_ghuv

```
g<-function(x) exp(-x^2)
h<-function(x) exp(-abs(x))
U_ghuv(alpha=1.5, sigma=1, g=g, h=h, u=10, v=15,
rel.tol = .Machine$double.eps^0.25, abs.tol=1e-11)
```
# <span id="page-30-0"></span>Index

a\_p, [4](#page-3-0) a\_tilda, [4](#page-3-0) alpha\_hat, [2](#page-1-0)  $CLT, 5$  $CLT, 5$ ContinEstim, [6](#page-5-0) expand.grid, *[18](#page-17-0)* GenHighEstim, [7](#page-6-0) GenLowEstim, [8](#page-7-0) H\_hat, [9,](#page-8-0) *[13,](#page-12-0) [14](#page-13-0)* h\_kr, [9](#page-8-0) increment, [10,](#page-9-0) *[14](#page-13-0)* increments *(*increment*)*, [10](#page-9-0) m\_pk, [14](#page-13-0) MCestimLFSM, *[5](#page-4-0)*, [11,](#page-10-0) *[20–](#page-19-0)[22](#page-21-0)* MinContrastEstim, [13](#page-12-0) Norm\_alpha, [15,](#page-14-0) *[28,](#page-27-0) [29](#page-28-0)* path, [16,](#page-15-0) *[17,](#page-16-0) [18](#page-17-0)* Path\_array, [18,](#page-17-0) *[21](#page-20-0)* paths, *[17](#page-16-0)*, [17](#page-16-0) phi, *[3](#page-2-0)*, *[14](#page-13-0)*, [19,](#page-18-0) *[25](#page-24-0)* phi\_of\_alpha, [20](#page-19-0) Plot\_dens, [20,](#page-19-0) *[22](#page-21-0)* Plot\_list\_paths, *[18](#page-17-0)*, [21](#page-20-0) Plot\_vb, *[21](#page-20-0)*, [22](#page-21-0) R\_hl, [24](#page-23-0) Retrieve\_stats, [23](#page-22-0) sf, [25](#page-24-0) sigma\_hat, [26](#page-25-0) theta, [27](#page-26-0)

U\_g, [28](#page-27-0)

U\_gh, [29](#page-28-0) U\_ghuv, [29](#page-28-0) uniroot, *[7](#page-6-0)*